## **Guide de l'utilisateur**

- [Installation](https://habby.wiki.inrae.fr/fr:guide_utilisateur:installation)
- [Création de projet](https://habby.wiki.inrae.fr/fr:guide_utilisateur:creation_projet)
- [Calcul d'habitat à partir de modèles 2D](https://habby.wiki.inrae.fr/fr:guide_utilisateur:modeles_2d)
- [Calcul d'habitat à partir de modèles statistiques](https://habby.wiki.inrae.fr/fr:guide_utilisateur:modeles_stat)
- [Propriétés de projet](https://habby.wiki.inrae.fr/fr:guide_utilisateur:propriete_projet)
- [L'explorateur de modèles biologiques](https://habby.wiki.inrae.fr/fr:guide_utilisateur:explo_modeles_biologiques)

From: <https://habby.wiki.inrae.fr/> - **HABBY**

Permanent link: **[https://habby.wiki.inrae.fr/fr:guide\\_utilisateur?rev=1616074034](https://habby.wiki.inrae.fr/fr:guide_utilisateur?rev=1616074034)**

Last update: **2021/03/18 14:27**

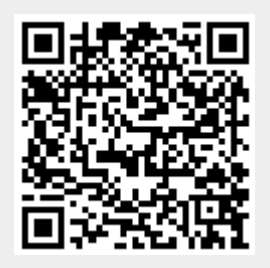